## Changing settings on a PIP card:

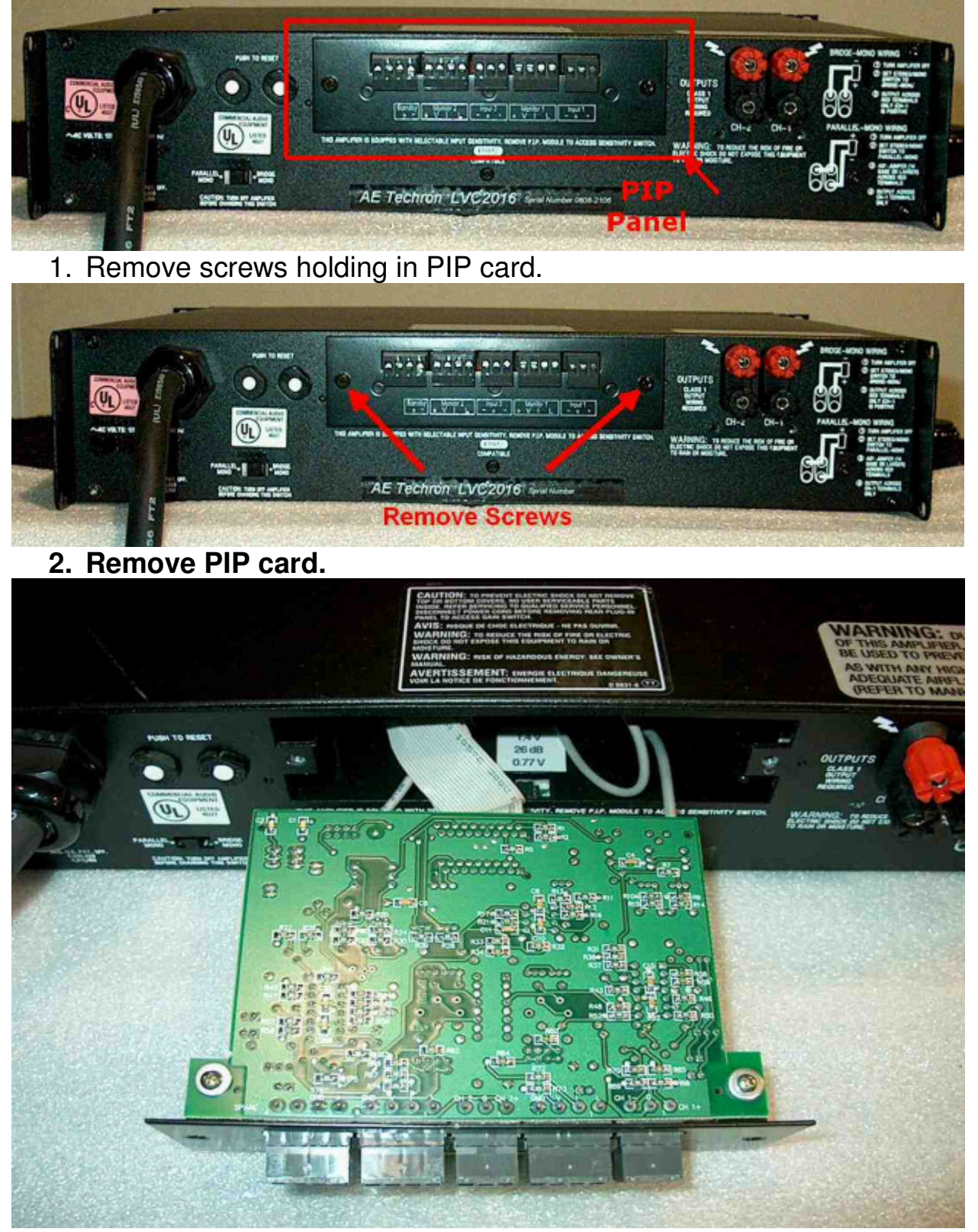

3. Turn PIP card over.

- 4. Change Jumper positions on PIP card.
- a. J11,J12– Pots (external level control) Enabled/Disabled Ch1. Move from J12 to J11
- b.,J21,J22 Pots (external level control) Enabled/Disabled Ch2. Move from J22 to J21

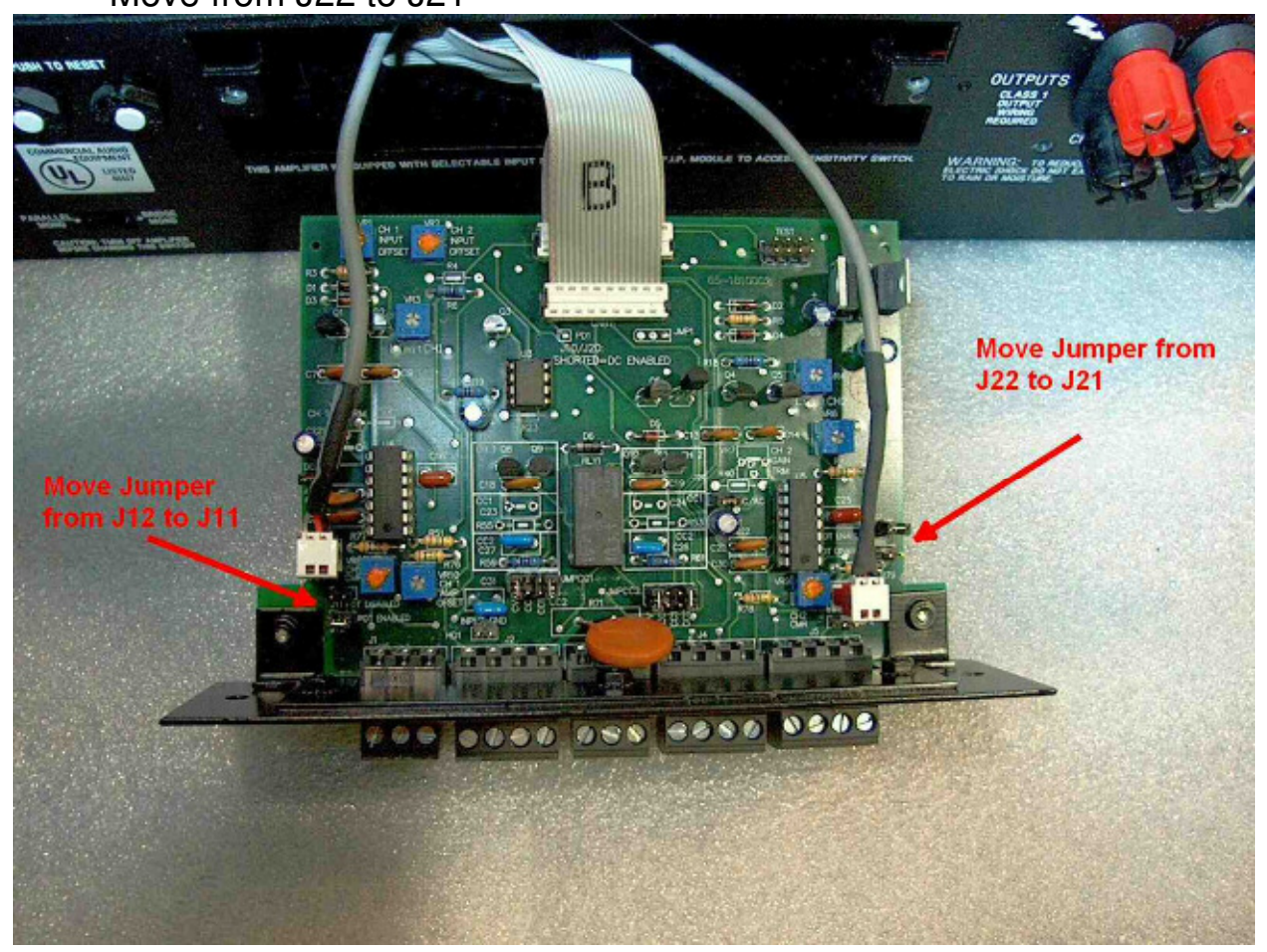

This should Disable the front level controls, without changing the DC Offset of either channel. If you wish to verify the DC offset do the following steps.

- 5. With PIP card outside of unit resting on NON-conductive surface:
- a. Short inputs
- b. Power unit on
- 6. Measure and adjust DC offset for both Ch1 and Ch2.
- a. Adjust Ch1 using VR10
- b. Adjust Ch2 using VR6
- 7. Turn off power.
- 8. Re install PIP card into back of amplifier, in the correct orientation.